## Autonomní systémy Interaktivní testy

**Robert Mařík** 

3. dubna 2009

Vyzkoušejte dva, tři nebo dvacet dalších mých <mark>kvízů a potom mi prosím vyplňte∣</mark> anketu <mark>∣ na</mark> webu. Děkuji!

Pro vytvoření vlastího testu podle tohoto vzoru budete potřebovat volně šiřitelný AcroTEX[eDucation](http://www.acrotex.net) [bundle,](http://www.acrotex.net) zdrojový soubor pro T<sub>E</sub>X  $\blacksquare$  a přečíst si návod na domovské stránce.

Kvíz.

- V testu máte najít stacionární body autonomního systému. Poté pro jeden vybraný stacionární bod určíte Jakobiho matici, charakteristická čísla, typ a rozhodnete o stabilitě.
- Jako proměnnou v charakteristickém polynomu požijte proměnnou z!
- Charakteristická čísla vepište přesně nebo alespoň na tři desetinná místa. Komplexní jednotku pište jako i.

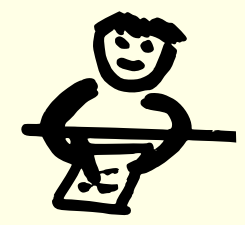

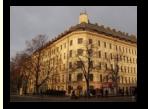

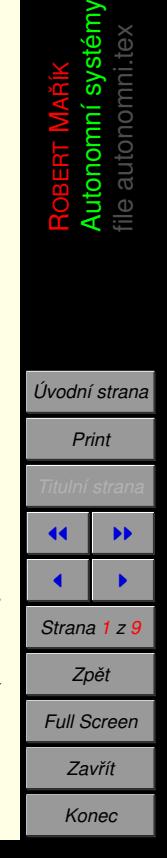

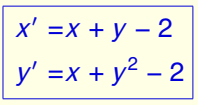

**(a)** Najděte stacionární body a zapište je ve tvaru [A, B]; [C, D]; [E, F]; ...

?

**(b)** Najděte derivace

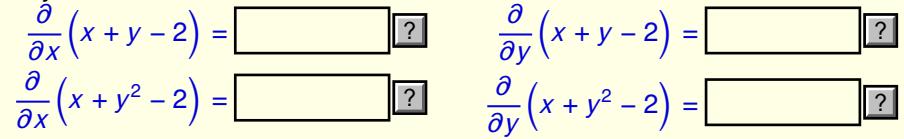

**Následující úkoly se vztahují ke stacionárnímu bodu ...... !** 

**(c)** Jakobiho matice: *J*( [1*,* 1] ) = Musite najit nejprve vsechny stacionarni body. Teprve potom se vam zobrazi dalsi otazky.

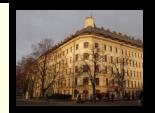

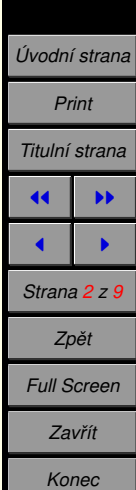

$$
x' = x^2 + x - y
$$
  

$$
y' = 2x - y
$$

**(a)** Najděte stacionární body a zapište je ve tvaru [A, B]; [C, D]; [E, F]; ...

?

**(b)** Najděte derivace

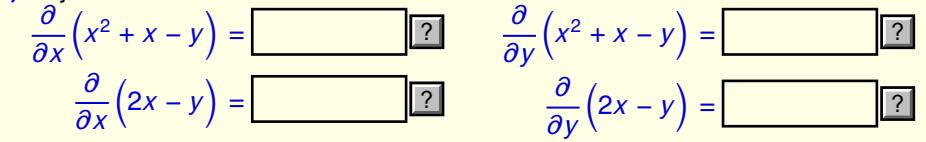

**Následující úkoly se vztahují ke stacionárnímu bodu [1, 2016]** 

**(c)** Jakobiho matice: *J*( [1*,* 2] ) = Musite najit nejprve vsechny stacionarni body. Teprve potom se vam zobrazi dalsi otazky.

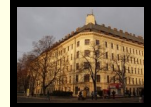

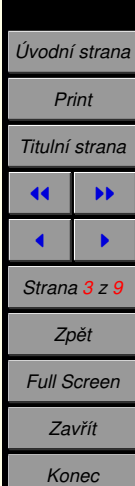

- **3.** Studuieme autonomní systém
- $x' = x(4 2x y)$ *y*<sup>'</sup> =*y*(7 − *x* − 3*y*)
- **(a)** Najděte stacionární body a zapište je ve tvaru [A, B]; [C, D]; [E, F]; ...

?

**(b)** Najděte derivace

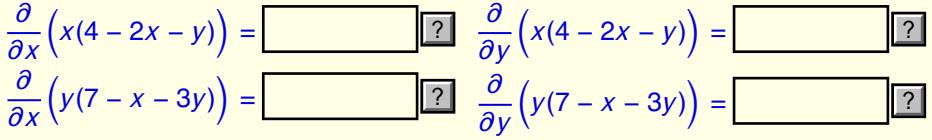

**Následující úkoly se vztahují ke stacionárnímu bodu ...... !** 

**(c)** Jakobiho matice: *J*( [1*,* 2] ) = Musite najit nejprve vsechny stacionarni body. Teprve potom se vam zobrazi dalsi otazky.

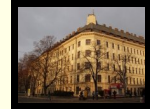

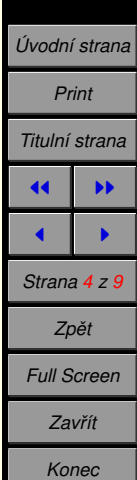

$$
x' = 6 - x + y
$$
  
y' = 2x + 2y

**(a)** Najděte stacionární body a zapište je ve tvaru [A, B]; [C, D]; [E, F]; ...

?

**(b)** Najděte derivace

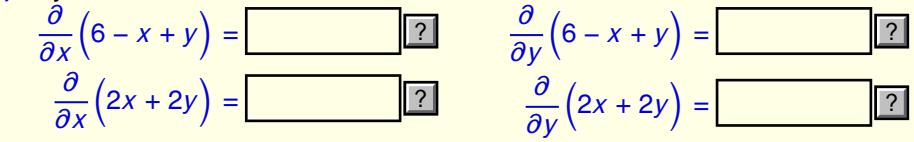

**Následující úkoly se vztahují ke stacionárnímu bodu □ ∍…… !** 

**(c)** Jakobiho matice: *J*( [3*,* −3] ) = Musite najit nejprve vsechny stacionarni body.  $\overline{\phantom{a}}$ Teprve potom se vam zobrazi dalsi otazky.

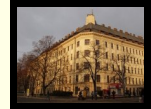

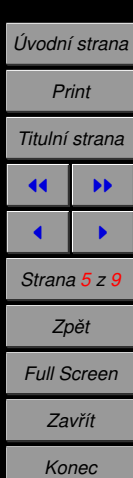

- **5.** Studujeme autonomní systém
	- **(a)** Najděte stacionární body a zapište je ve tvaru [A, B]; [C, D]; [E, F]; ...

?

 $y' = y - x^2$ 

 $x' = x(x - y + 2)$ 

(b) Najděte derivace

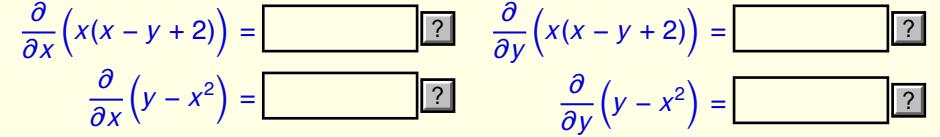

**Následující úkoly se vztahují ke stacionárnímu bodu ...... !** 

**(c)** Jakobiho matice: *J*( [0*,* 0] ) = Musite najit nejprve vsechny stacionarni body. Teprve potom se vam zobrazi dalsi otazky.

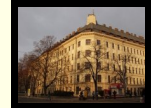

ROBERT

Mařík Autonomní systémy file autonomni.tex

*U´ [vodnı´ strana](http://www.mendelu.cz/user/marik) Print Titulnı´ strana* **JJ** III  $\blacksquare$ *Strana 6 z 9 Zpeˇt Full Screen Zavrˇı´t Konec*

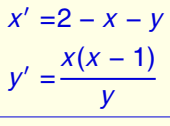

**(a)** Najděte stacionární body a zapište je ve tvaru [A, B]; [C, D]; [E, F]; ...

**(b)** Najděte derivace

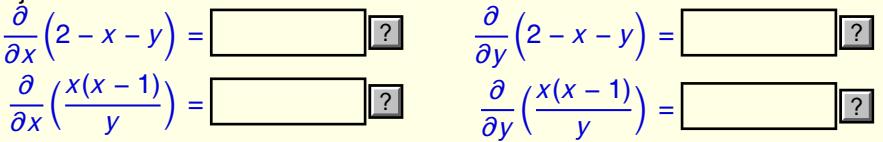

?

**Následující úkoly se vztahují ke stacionárnímu bodu ...... !** Musite najit nejprve vsechny stacionarni body.

**(c)** Jakobiho matice: *J*( [1*,* 1] ) = Teprve potom se vam zobrazi dalsi otazky.

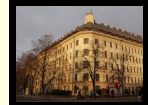

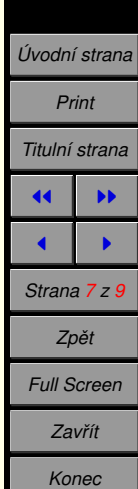

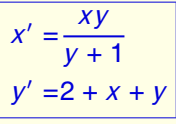

**(a)** Najděte stacionární body a zapište je ve tvaru [A, B]; [C, D]; [E, F]; ...

**(b)** Najděte derivace

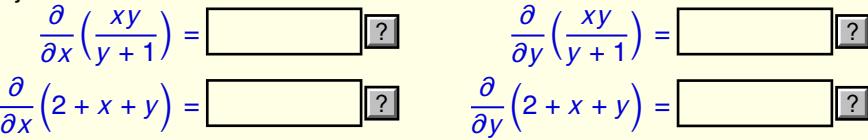

?

**Následující úkoly se vztahují ke stacionárnímu bodu [1, 1, 1, 1, 1)** 

**(c)** Jakobiho matice: *J*( [0*,* −2] ) = ...... ? Teprve potom se vam zobrazi dalsi otazky. Musite najit nejprve vsechny stacionarni body.  $\overline{\phantom{a}}$ 

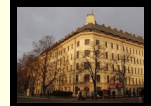

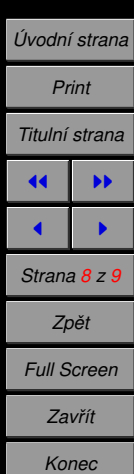

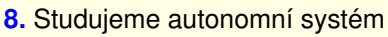

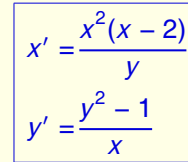

**(a)** Najděte stacionární body a zapište je ve tvaru [A, B]; [C, D]; [E, F]; ...

(b) Najděte derivace

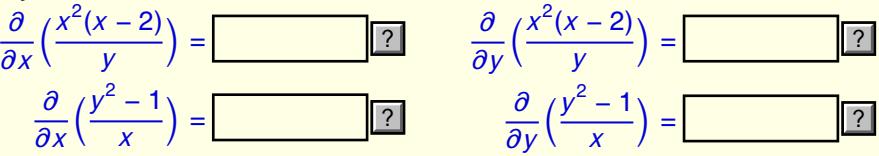

?

**Následující úkoly se vztahují ke stacionárnímu bodu [27, 1876]** 

**(c)** Jakobiho matice: *J*( [2*,* 1] ) = Musite najit nejprve vsechny stacionarni body. ...... ? Teprve potom se vam zobrazi dalsi otazky.

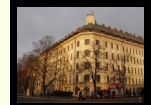

ROBERT

MAŘÍK Autonomní systémy file autonomni.tex

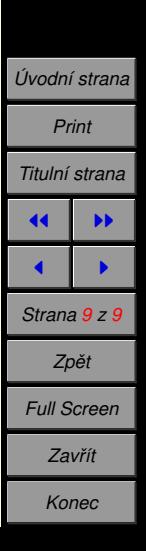